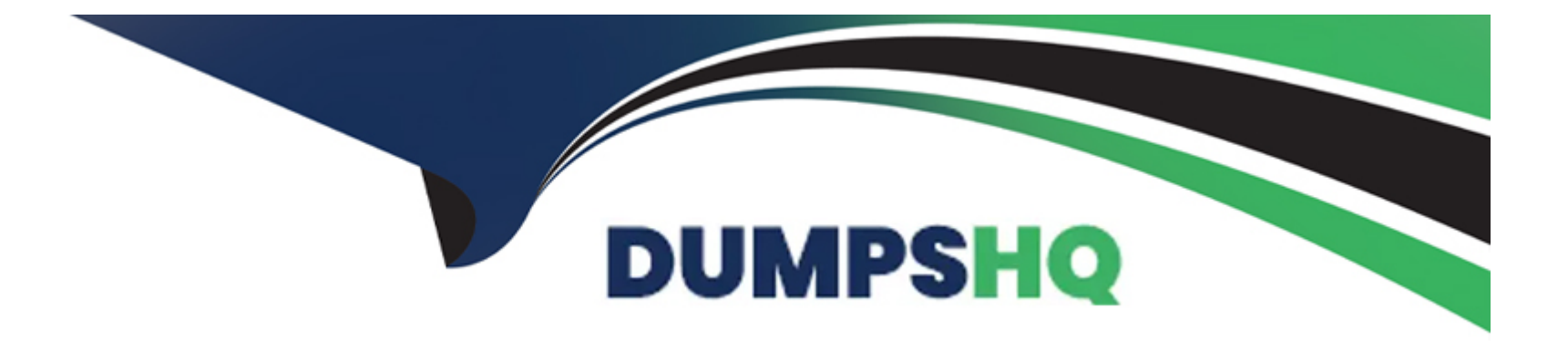

# **Free Questions for Okta-Certified-Professional by dumpshq**

# **Shared by Coffey on 24-05-2024**

**For More Free Questions and Preparation Resources**

**Check the Links on Last Page**

# Question 1

#### Question Type: MultipleChoice

Is this where an Okta Administrator should submit a case?

[Solution: https://support.okta.com](https://support.okta.com/)

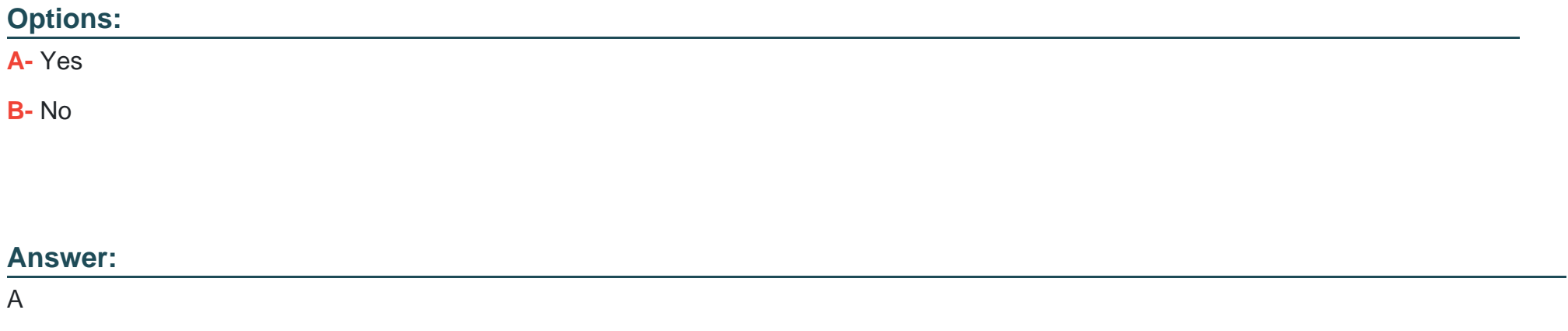

Explanation:

[https://support.okta.com/help/s/article/Getting-Started-as-a-New-Okta-Administrator?language=en\\_US](https://support.okta.com/help/s/article/Getting-Started-as-a-New-Okta-Administrator?language=en_US)

[Okta Help Center To access theOkta Help Center, simply log into your Okta Admin Console and click the 'Help & Support' link located in](https://support.okta.com/) [the upper-right corner of the page. The Help Center acts as a one-stop-shop where you can:](https://support.okta.com/)

Search knowledge articles

#### [Ask questionsin the community](https://support.okta.com/help/s/questions)

Submit a case to Support by clicking the 'Open a Case' button

Join groups (Okta recommends that admins join the 'Admin Pro Tips' group where we post regular content such as onboarding materials, new feature videos, webinars, and more)

### Question 2

Question Type: MultipleChoice

Is this where an Okta Administrator should submit a case?

[Solution: https://help.okta.com](https://help.okta.com/)

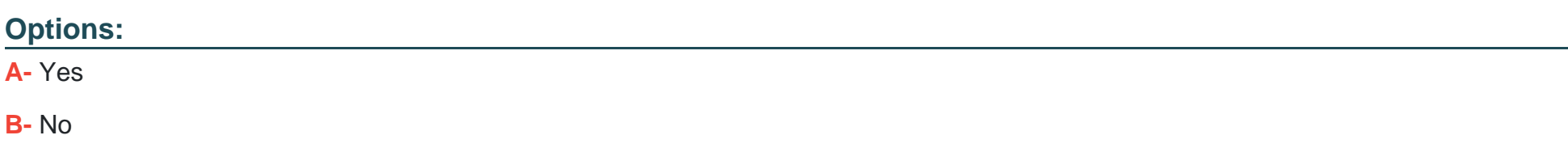

#### Answer:

B

#### Explanation:

[Okta Help Center To access theOkta Help Center, simply log into your Okta Admin Console and click the 'Help & Support' link located in](https://support.okta.com/) [the upper-right corner of the page. The Help Center acts as a one-stop-shop where you can:](https://support.okta.com/)

#### Search knowledge articles

#### [Ask questionsin the community](https://support.okta.com/help/s/questions)

Submit a case to Support by clicking the 'Open a Case' button

Join groups (Okta recommends that admins join the 'Admin Pro Tips' group where we post regular content such as onboarding materials, new feature videos, webinars, and more)

[https://support.okta.com/help/s/article/Getting-Started-as-a-New-Okta-Administrator?language=en\\_US](https://support.okta.com/help/s/article/Getting-Started-as-a-New-Okta-Administrator?language=en_US)

# Question 3

Question Type: MultipleChoice

is this the policy that applies If no other policy applies?

Solution: Password

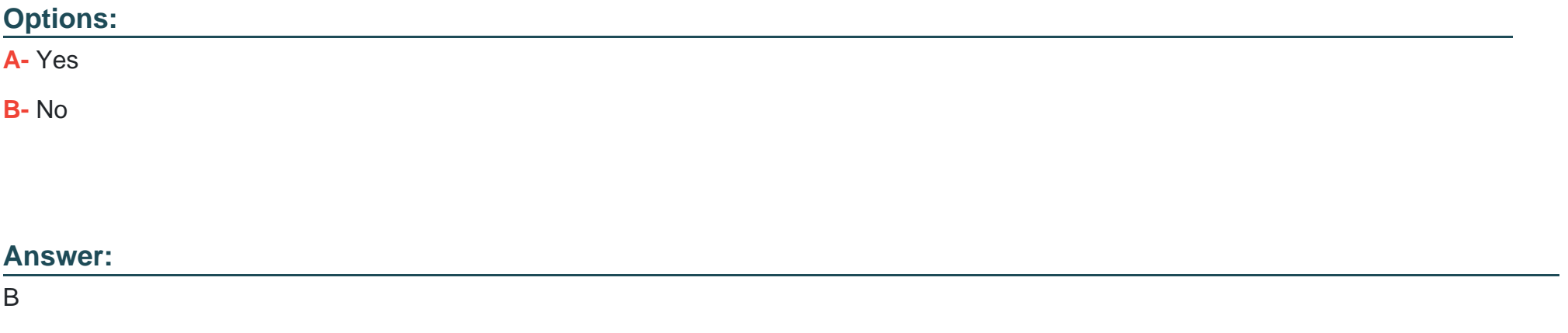

#### Explanation:

There is always a default Policy created for each type of Policy. The default Policy applies to any users for whom other Policies in the Okta org don't apply. This ensures that there is always a Policy to apply to a user in all situations.

<https://developer.okta.com/docs/reference/api/policy/>

# Question 4

#### **Question Type: MultipleChoice**

An end user account has been changed from an Active Directory mastered user to an Okta mastered user. Is this what the end user must do upon the next login?

Solution: Change email address on user profile

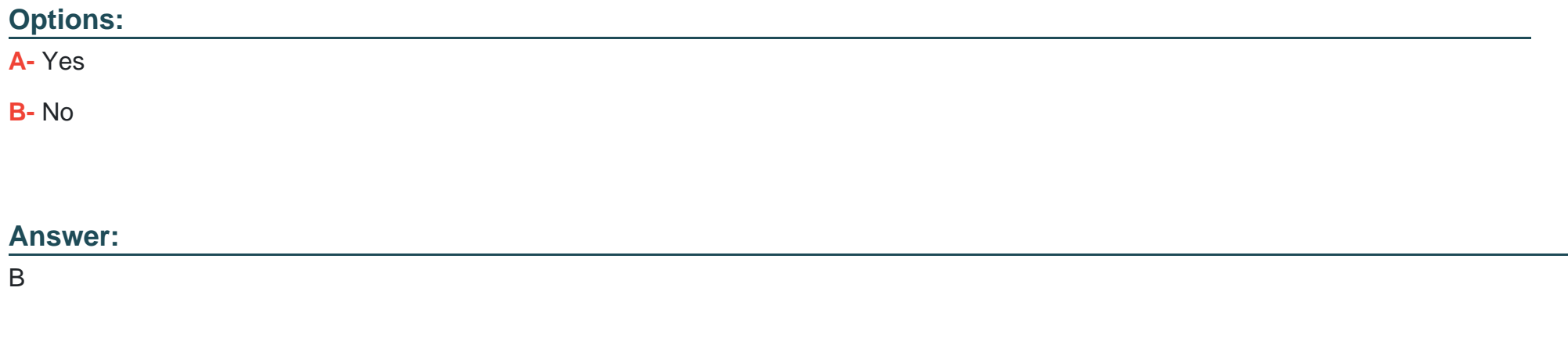

# **Question 5**

**Question Type: MultipleChoice**

An end user account has been changed from an Active Directory mastered user to an Okta mastered user. Is this what the end user must do upon the next login?

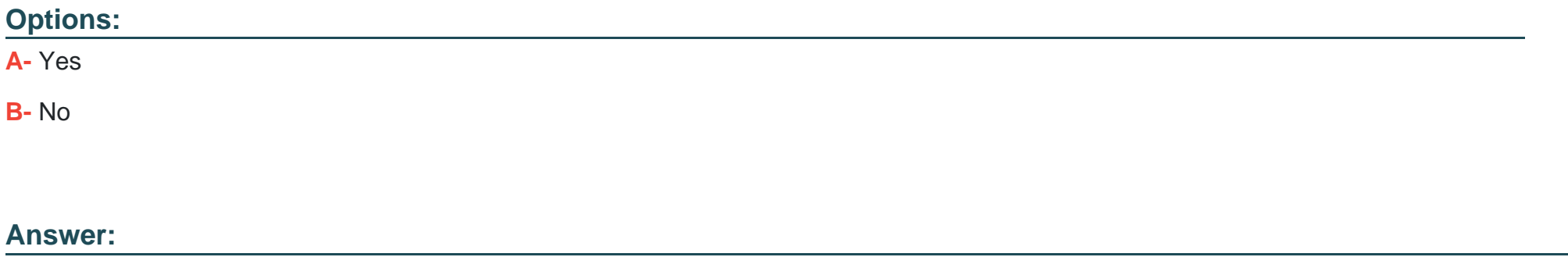

A

# **Question 6**

#### **Question Type: MultipleChoice**

An end user account has been changed from an Active Directory mastered user to an Okta mastered user. Is this what the end user must do upon the next login?

Solution: Update user name

#### **Options:**

**A-** Yes

**B-** No

#### **Answer:**

B

# **Question 7**

**Question Type: MultipleChoice**

Is this an advantage of deploying the Okta LDAP Agent to integrate Okta with an LDAP directory service?

Solution: End users are stored locally in LDAP but are NOT imported to Okta.

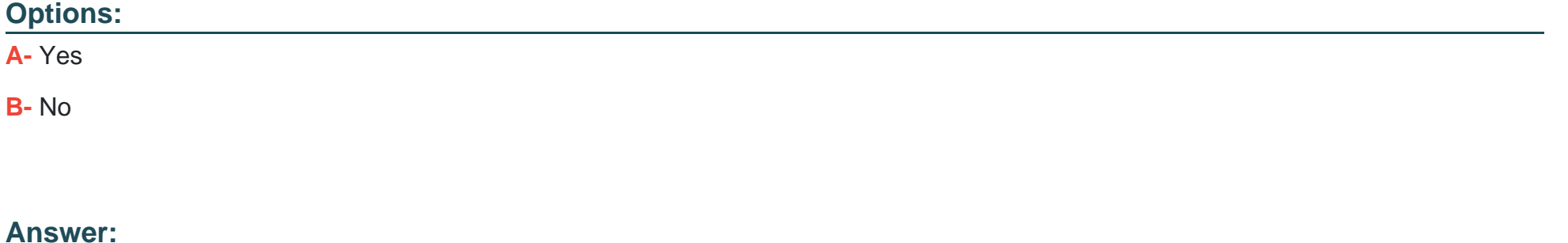

# **Question 8**

**Question Type: MultipleChoice**

Is this an advantage of deploying the Okta LDAP Agent to integrate Okta with an LDAP directory service?

Solution: The Okta password policy can be enforced when LDAP Is configured for delegated authentication.

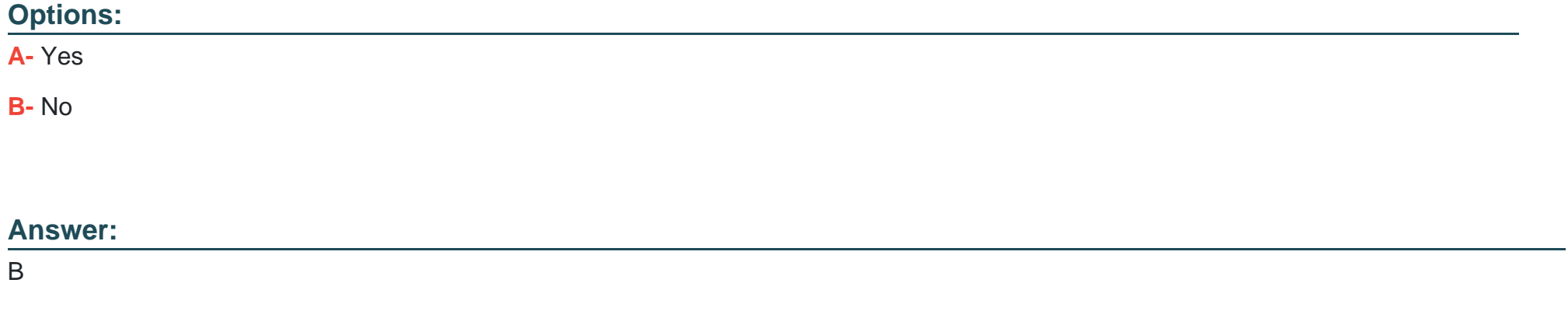

# **Question 9**

#### **Question Type: MultipleChoice**

Is this a true statement about deleting Okta user accounts?

Solution: Okta user accounts must be suspended before they can be deleted

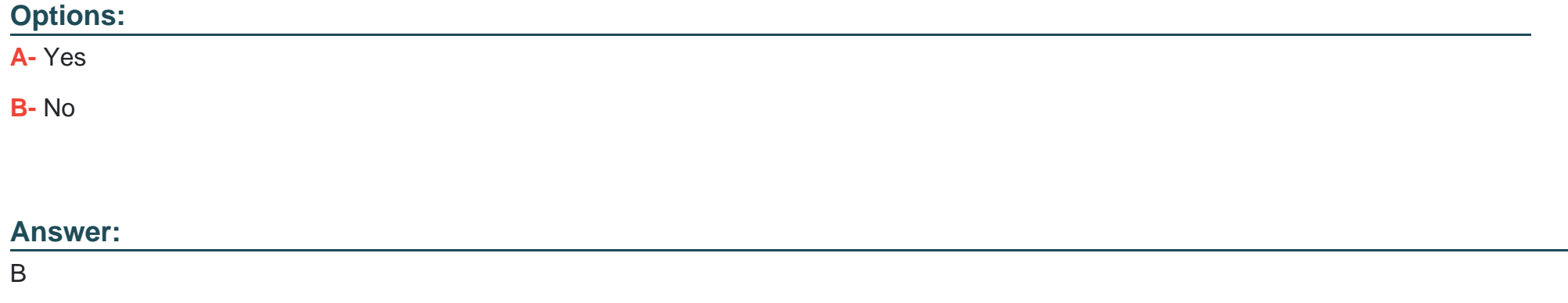

# **Question 10**

#### **Question Type: MultipleChoice**

Is this a true statement about deleting Okta user accounts?

Solution: Okta user accounts must be deactivated before they can be deleted

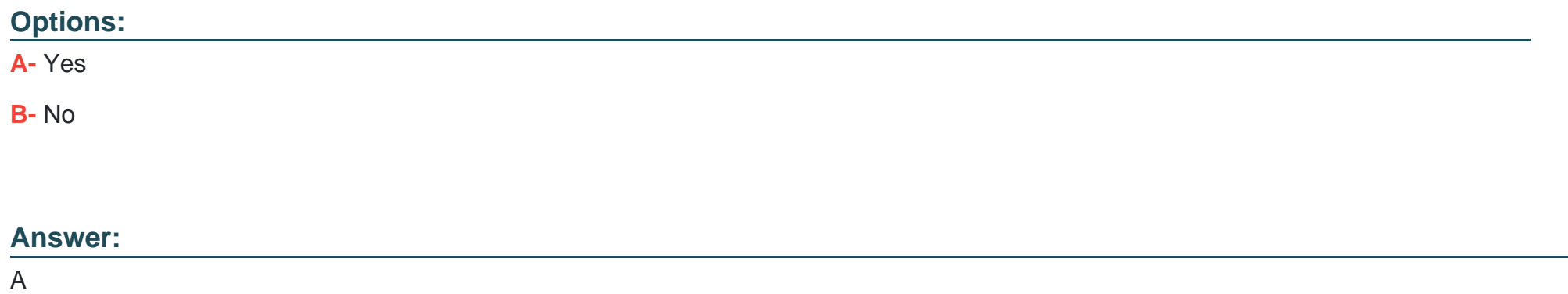

# **Question 11**

#### **Question Type: MultipleChoice**

Is this a true statement about deleting Okta user accounts?

Solution: After an account is deleted, an administrator CANNOT reuse the deleted user name.

#### **Options:**

**A-** Yes

#### **Answer:**

B

# **Question 12**

**Question Type: MultipleChoice**

Is this a true statement about deleting Okta user accounts?

Solution: After an account is deleted, an administrator can reuse the deleted user name.

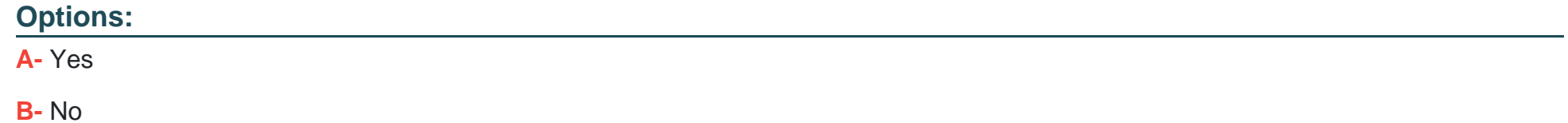

#### **Answer:**

A

#### Explanation:

Permanently delete an end user account

You can permanently delete a deactivated user with theDeletebutton that appears in the directory screen for that user. You cannot undo this deletion. After the deletion, the user is not visible on thePeoplepage and is not returned in API responses. However, any log entries that reference the user are maintained. After deletion you can reuse the user name and other identifiers.

[https://support.okta.com/help/s/article/How-do-I-deactivate-and-delete-a-user?language=en\\_US](https://support.okta.com/help/s/article/How-do-I-deactivate-and-delete-a-user?language=en_US)

To Get Premium Files for Okta-Certified-Professional Visit [https://www.p2pexams.com/products/okta-certified-professiona](https://www.p2pexams.com/products/Okta-Certified-Professional)l

For More Free Questions Visit

[https://www.p2pexams.com/okta/pdf/okta-certified-professiona](https://www.p2pexams.com/okta/pdf/okta-certified-professional)l